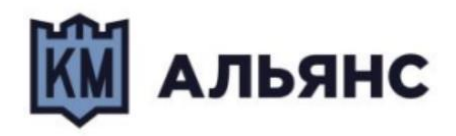

**Документация, содержащая описание процессов, обеспечивающих поддержание жизненного цикла программного обеспечения, в том числе устранение неисправностей и совершенствование, а также информацию о персонале, необходимом для обеспечения такой поддержки «CasPay TMS»**

# **Содержание**

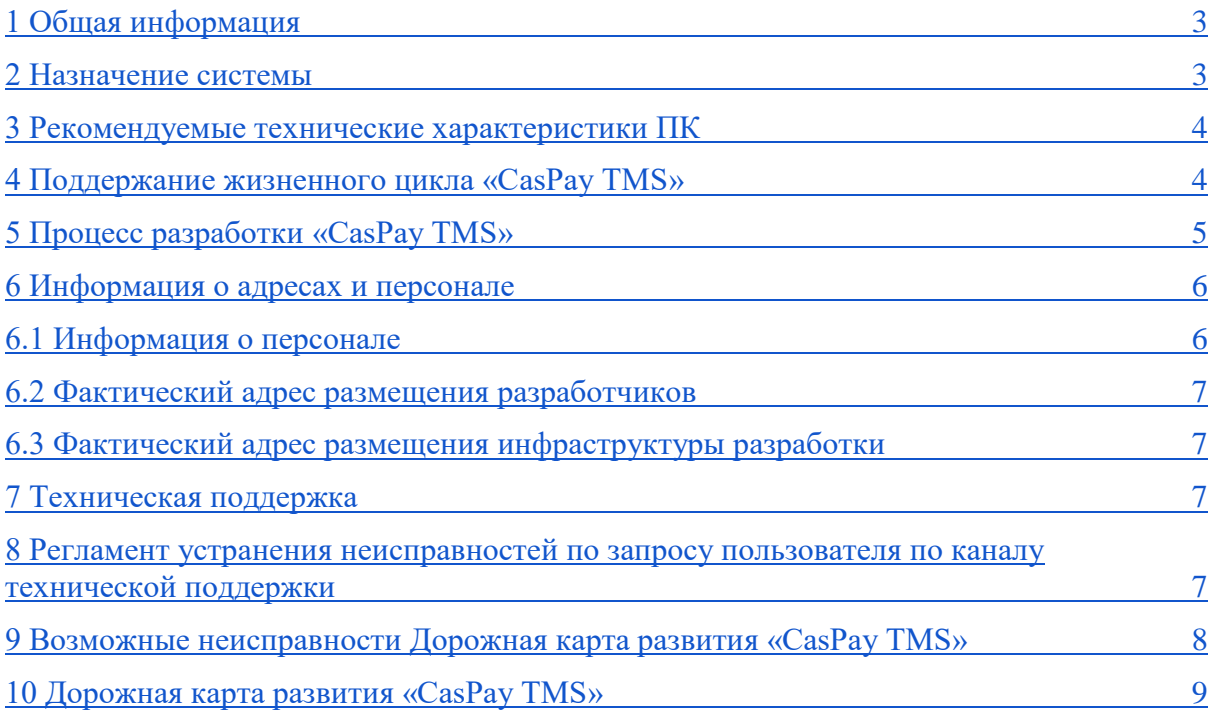

## <span id="page-2-0"></span>*1 Общая информация*

Документация по обеспечению жизненного цикла программного обеспечения (ПО) для CasPay TMS включает в себя описание процессов, необходимых для поддержания и развития системы, а также информацию о персонале, ответственном за обеспечение такой поддержки. В этом разделе представлена общая информация о процессах поддержки жизненного цикла ПО и необходимом персонале.

## <span id="page-2-1"></span>*2 Назначение системы*

CasPay TMS разработана для обеспечения управления, мониторинга и обслуживания распределенной сети POS-терминалов, обеспечивая высокую надежность, безопасность и эффективность операций платежной инфраструктуры.

## *Назначение системы CasPay TMS*

CasPay TMS (Terminal Management System) представляет собой программное обеспечение, разработанное для управления и обслуживания платежных терминалов (POS-терминалов) в сетях электронной коммерции и платежных систем. Основное назначение системы заключается в обеспечении централизованного управления POS-терминалами, обновлении программного обеспечения, настройке параметров, мониторинге состояния и выполнении других операций для эффективного функционирования платежной инфраструктуры.

#### *Ключевые функции и возможности CasPay TMS*

CasPay TMS позволяет загружать, устанавливать и обновлять программное обеспечение на POS-терминалах удаленно, без необходимости физического доступа к каждому устройству.

Обеспечивает возможность настройки параметров POS-терминалов, включая сетевые настройки, параметры безопасности, функциональные настройки и другие параметры в соответствии с требованиями эквайреров и платежных систем.

CasPay TMS предоставляет инструменты для мониторинга состояния POSтерминалов, отслеживания платежных транзакций, а также генерации отчетов о работе терминалов и объеме платежей.

Обеспечивает механизмы защиты данных и операций платежных терминалов, включая управление сертификатами безопасности, контроль доступа и механизмы шифрования данных.

CasPay TMS позволяет проводить удаленную диагностику неисправностей POS-терминалов, а также предоставляет инструменты для удаленного обслуживания и решения проблем.

Возможность интеграции с другими платежными системами, банковскими системами, системами мониторинга и управления, обеспечивая целостность и эффективность платежной инфраструктуры.

## <span id="page-3-0"></span>*3 Рекомендуемые технические характеристики ПК*

Процессор: Intel Core i5 или эквивалентный процессор AMD Оперативная память (RAM): Минимум 8 ГБ оперативной памяти Хранение данных: Жесткий диск (HDD) или твердотельный накопитель (SSD) с объемом не менее 256 ГБ Графический процессор: Интегрированный или дискретный графический

процессор с поддержкой разрешения экрана не менее 1280x800 пикселей

## <span id="page-3-1"></span>*4 Поддержание жизненного цикла «CasPay TMS»*

Поддержание жизненного цикла программного обеспечения CasPay TMS включает в себя ряд процессов, направленных на обеспечение стабильной работы системы, удовлетворение потребностей пользователей и совершенствование функциональности.

Сценарий поддержки жизненного цикла CasPay TMS

## *Планирование обновлений*

Формирование плана обновлений, включая распределение обязанностей между членами команды, определение приоритетов и сроков выполнения задач.

#### *Обратная связь*

Постоянный мониторинг работы системы, анализ отзывов пользователей и сбор обратной связи для выявления проблем и потребностей.

#### *Регулярные обновления и патчи*

Выпуск регулярных обновлений и исправлений, включающих в себя новые функции, улучшения производительности и исправления ошибок.

## *Техническая поддержка*

Предоставление технической поддержки пользователям, включая помощь в установке и настройке системы, решение проблем и ответы на вопросы.

## *Устранение неисправностей*

Быстрое реагирование на возникающие проблемы и неисправности, а также их анализ и устранение с минимальным временем простоя системы.

## *Совершенствование функциональности*

Постоянное совершенствование функциональности системы на основе обратной связи от пользователей, новых технологических возможностей и требований рынка.

## *Документация и руководства*

Поддержание актуальной документации и руководств пользователя для обеспечения удобства использования системы и решения возникающих вопросов.

## *Контроль версий и управление изменениями*

Организация контроля версий и управление изменениями для безопасного и эффективного внесения изменений в систему.

## *Оптимизация производительности*

Проведение анализа производительности системы, выявление узких мест и оптимизация работы для обеспечения высокой производительности и эффективного использования ресурсов.

## <span id="page-4-0"></span>*5 Процесс разработки «CasPay TMS»*

Разработка программного обеспечения CasPay TMS осуществляется в соответствии с современными методологиями и стандартами разработки ПО.

Общий процесс разработки CasPay TMS

## *Этап 1. Определение требований*

Сбор и анализ требований к системе со стороны заказчиков, пользователей и заинтересованных сторон. Формулирование функциональных и нефункциональных требований к системе.

## *Этап 2. Проектирование*

Разработка архитектуры системы, включая выбор технологий, платформы и архитектурных решений. Проектирование интерфейсов пользователя и системных компонентов.Создание детальных технических спецификаций и планов разработки.

## *Этап 3. Разработка*

Написание кода системы в соответствии с утвержденными техническими спецификациями.Проведение модульного тестирования разработанных компонентов для проверки их работоспособности и соответствия требованиям.

## *Этап 4. Интеграция и тестирование*

Интеграция отдельных модулей и компонентов в единую систему. Проведение системного тестирования для проверки работоспособности и соответствия системы требованиям и ожиданиям пользователей.

## *Этап 5. Оценка качества*

Оценка качества разработанного ПО с использованием метода статического анализа кода, тестирование производительности и безопасности.

#### *Этап 6. Внедрение и сопровождение*

Внедрение системы на производственное окружение и обеспечение поддержки в процессе эксплуатации. Проведение обучения пользователей и администраторов системы. Постоянное сопровождение и поддержка системы в процессе её жизненного цикла.

## <span id="page-5-0"></span>*6 Информация о адресах и персонале*

## <span id="page-5-1"></span>*6.1 Информация о персонале*

Для обеспечения поддержки жизненного цикла программного обеспечения CasPay TMS требуется следующий персонал:

#### *Гарантийное обслуживание программного обеспечения:*

Количество человек: 6

- инженер-программист 3
- инженер, тестировщик 4

#### *Техническая поддержка программного обеспечения:*

Количество человек: 8

- главный разработчик, программист 1
- программист, архитектор 1
- инженер-программист 3
- инженер, тестировщик 4

## *Модернизация программного обеспечения:*

Количество человек: 2

- главный разработчик, программист 1
- программист, архитектор 1

## <span id="page-6-0"></span>*6.2 Фактический адрес размещения разработчиков*

125167, г.Москва, Ленинградский проспект, д.37, корп.3

## <span id="page-6-1"></span>*6.3 Фактический адрес размещения инфраструктуры разработки*

125167, г.Москва, Ленинградский проспект, д.37, корп.3

## <span id="page-6-2"></span>*7 Техническая поддержка*

*Местонахождение технической поддержки: 109202, Москва, 2 я фрезерная 14с1Б Время работы технической поддержки: 08-18 Контактный телефон: 8-495-109-05-16 Электронная почта: info@km-a.ru* 

## <span id="page-6-3"></span>*8 Регламент устранения неисправностей по запросу пользователя по каналу технической поддержки*

## 1. Прием обращения

Обращения пользователей принимаются через телефон и электронную почту.

1-я линия технической поддержки принимает обращения и фильтрует их по приоритету и срочности.

#### 2. Распределение

Полученные обращения классифицируются в соответствии с типом и характером проблемы.

По результатам классификации обращений, они распределяются между различными уровнями поддержки в зависимости от их сложности и срочности.

3. Решение обращений.

Обращения, которые могут быть решены на первом уровне поддержки, обрабатываются и решаются непосредственно 1-й линией поддержки. В случае необходимости дополнительных действий или решений, обращения передаются на 2-ю линию технической поддержки.

## 4. Решение сложных случаев.

Сложные обращения, требующие специализированных знаний или технических навыков, направляются на 3-ю линию технической поддержки. На этом уровне специалисты тщательно анализируют проблему, проводят диагностику и разрабатывают план действий для ее решения.

#### 5. Исправление ошибок.

При необходимости исправления ошибок или внесения доработок в программное обеспечение, специалисты на 3-й линии технической поддержки проводят соответствующие мероприятия. Внесенные изменения проходят процесс тестирования перед тем, как быть внедренными в рабочую среду.

#### 6. Контроль качества.

После решения обращения, проводится контроль качества, чтобы убедиться, что проблема полностью решена и пользователь удовлетворен результатом.

В случае необходимости, обратная связь с пользователем собирается для дальнейшего улучшения процесса поддержки.

Неисправности, выявленные в ходе эксплуатации программного обеспечения, могут быть исправлены следующими способами:

#### <span id="page-7-0"></span>*9. Возможные неисправности*

#### *Неисправности, которые могут возникнуть при работу CasPay TMS*

1. Ошибка при загрузке данных. Возможные проблемы с загрузкой данных из-за сбоя в сети, неправильных настроек соединения или недоступности сервера.

2. Проблемы с производительностью: Медленная работа системы из-за высокой загрузки сервера, неэффективного использования ресурсов или неправильной конфигурации.

3. Интеграция. Проблемы при интеграции CasPay TMS с другими системами или устройствами из-за несовместимости интерфейсов или неправильной конфигурации.

4. Ошибка в обновлении. Проблемы с обновлением программного обеспечения из-за сбоев в процессе загрузки или несовместимости новой версии с текущей конфигурацией системы.

5. Проблемы с конфигурацией. Ошибки в настройке параметров системы, которые могут привести к неправильной работе приложения или потере данных.

## *Устранение неисправностей*

Для предотвращения и устранения подобных неисправностей рекомендуется регулярно проводить тестирование системы, следить за её производительностью и безопасностью, обновлять программное обеспечение и правильно настраивать параметры системы. Важно оперативно реагировать на возникающие проблемы и обращаться за помощью к специалистам по технической поддержке.

#### *Массовое автоматическое обновление компонентов ПО.*

При обнаружении системой неисправностей, которые могут быть устранены путем обновления компонентов программного обеспечения, система автоматически инициирует процесс обновления. Обновление операционной системы, веб-сервера, базы данных и других компонентов.

## *Единичная работа специалиста службы технической поддержки по запросу пользователя по каналу технической поддержки.*

Если неисправность требует индивидуального вмешательства, пользователь может обратиться в службу технической поддержки по каналу связи, предусмотренному для получения помощи. Специалисты по технической поддержке проведут анализ проблемы и предпримут необходимые шаги по ее устранению.

#### *Проведение плановых технических обслуживаний.*

Регулярное техническое обслуживание и аудит программного обеспечения выявляют потенциальные проблемы до их возникновения и принять меры по их устранению.

## <span id="page-9-0"></span>*10 Дорожная карта развития «CasPay TMS»*

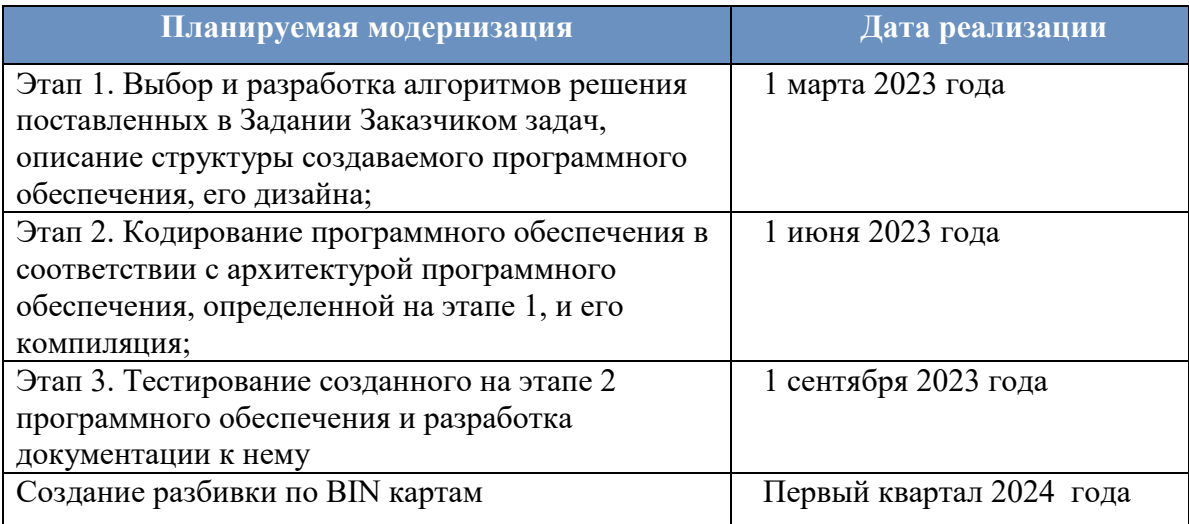